## **Odtwarzanie pokazu slajdów**

Zdjęcia można odtworzyć jako pokaz slajdów.

Rozpocznij pokaz slajdów naciskając przycisk odtwarzania podczas odtwarzania zdjęć.

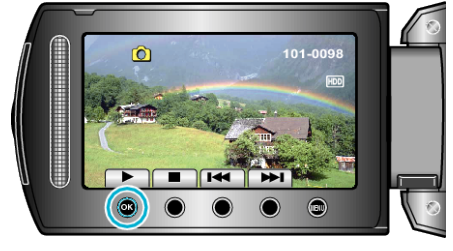

## **UWAGA :**

0 W trybie odtwarzania pokazu slajdów do przejść można dodać efekty.